### Petit guide graphique pour une présentation PowerPoint EPFL réussie

*Salut ! My name is Pascal, je vais vous aider à appliquer la nouvelle charte graphique des présentations PowerPoint de l'EPFL* 

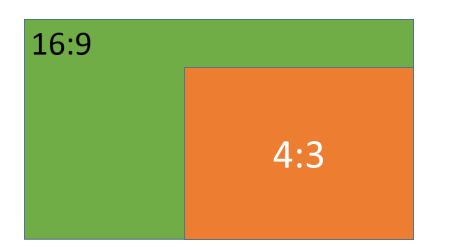

*Pour commencer, oubliez le format 4/3 pour présenter l'Ecole, passez au format 16/9, plus élégant et moderne. On a tous jeté notre vieille télé cathodique depuis bien longtemps.*

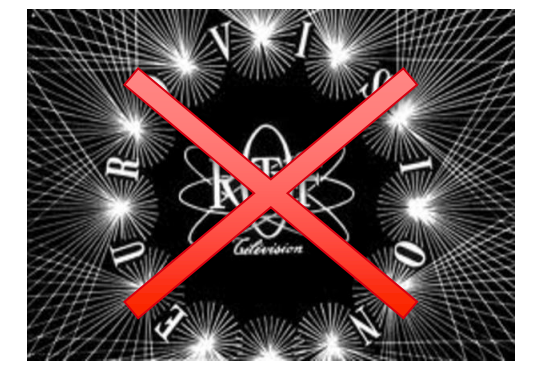

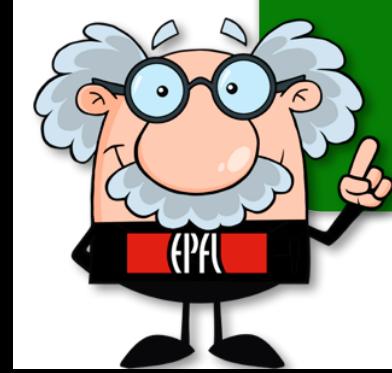

#### Réussir sa présentation PowerPoint

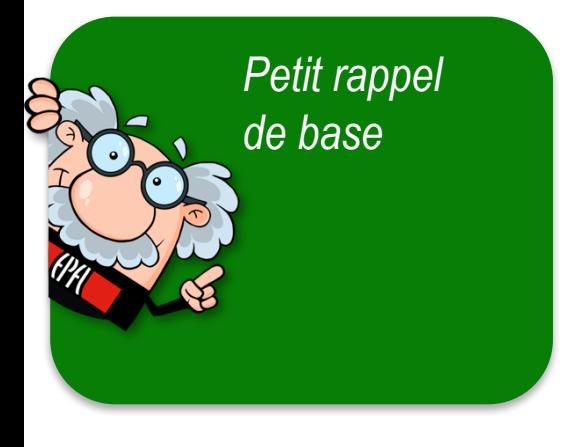

#### **Les participants:**

- **entendent** plus rapidement qu'ils ne **lisent**
- **voient** plus vite qu'ils n'**entendent**
- saisissent mieux une **image simplifiée** qu'un texte écrit
- lisent de gauche à droite, de haut en bas et dans le sens des aiguilles d'une montre (dans nos cultures)

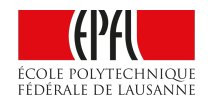

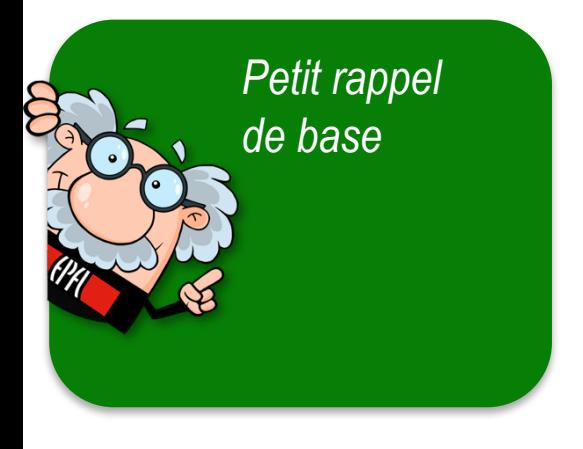

#### **Il faut combiner trois éléments indissociables:**

- 1. Le message à faire passer doit **captiver** l'auditoire, il doit être **clair** et **adapté**
- 2. Le design contribue à faire passer le message, lequel devient plus aisé à **mémoriser**
- 3. La réussite de la présentation repose sur la **performance** de l'orateur

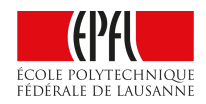

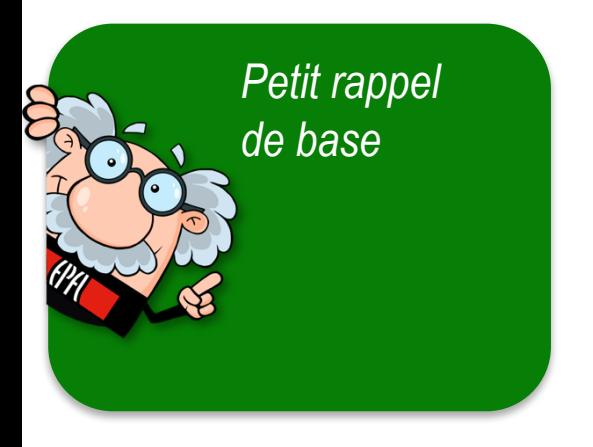

#### **Concevoir un support visuel**

Un diaporama doit être conçu visuellement, un peu comme un tableau, voire un film. Utilisez au plus 50% de l'espace. Le « blanc » est important pour la compréhension et l'attention.

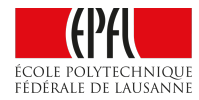

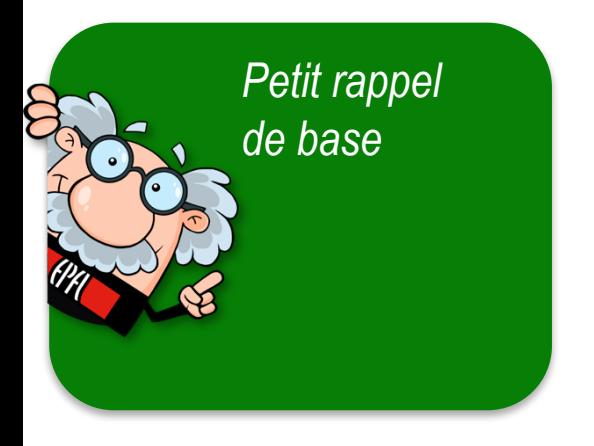

#### **Limitez-vous à une seule et même idée par slide** Quitte à multiplier les slides et à les montrer plus vite, comme une histoire que vous racontez.

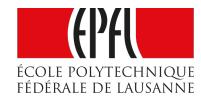

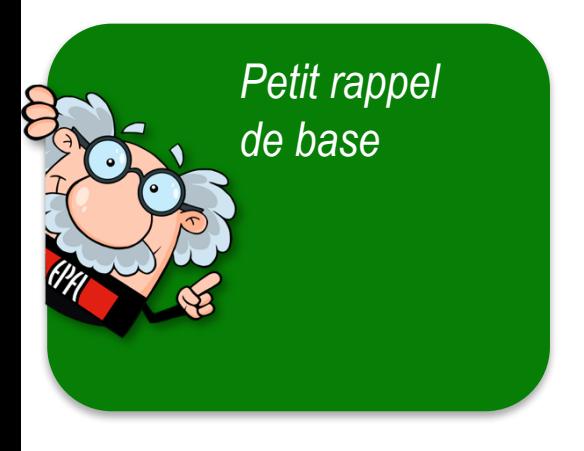

#### **Stabilité et cohérence**

Gardez des règles de composition stables: **taille des titres et textes** Variez la présentation: **images plein écran, fond pour changer de chapitre, type de schéma, etc.**

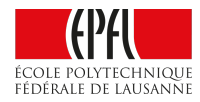

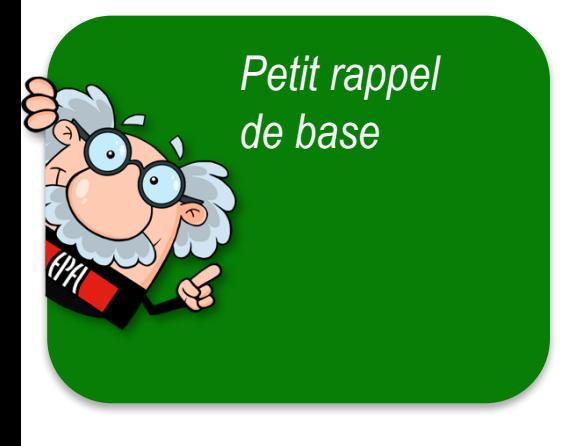

#### **Mais … ne pas distraire inutilement**

Pour que les visuels aient un effet positif sur l'attention, il faut éviter de rajouter des distracteurs:

- **sons et images sans utilité réelle**
- **fonds de page trop complexe**
- **répétition de logos ou titres**
- **listes à puces de plusieurs niveaux**
- **animations tout azimut**
- **mélange de transitions**
- **trop de couleurs différentes**
- **trop d'ombrages**
- **trop de texte, etc.**

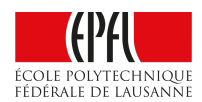

# **Simplifier pour amplifier**

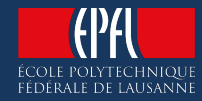

#### **Cliquer pour ajouter un titre en Impact (corps 24)**

#### *Des titres qui donnent la pêche*

*Une formule avec un verbe permet aussitôt de se projeter dans l'action. Chaque slide doit être bâti ainsi. Par exemple: "Améliorer l'accueil des VIP".*

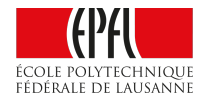

#### Balisez votre présentation EPFL

*Au choix, écrivez votre exposé, labo, nom et date Les gens ne retiendront pas votre nom après que vous l'ayez donné oralement. Ce bloc texte doit apparaître sur toutes vos pages.*

*Vous pouvez modifier ce texte dans: > Insertion > En-tête et pied de page, Arial corps 7.5*

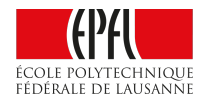

#### Respectez les typographies

#### **Impact**

Arial Narrow Regular *Arial Narrow Italic* Arial Normal

#### **Arial Narrow Bold** *Arial Narrow Bold Italic* **Arial Bold**

**Arial Narrow Bold** *Arial Narrow Bold Italic* *•* Impact *pour les titres (corps 24) •* Arial Narrow *pour les textes (corps de 18-24) •* **Arial** *pour les citations, conseils (56 et plus)*

*N'utiliser aucune autre police de caractère !*

*Uniformiser le visuel crée des repères pour le public, des automatismes et dirige l'attention sur le contenu plutôt que sur le contenant.*

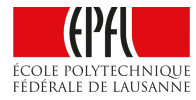

#### Limiter le texte

Les zones de texte sont explorées avant les images. De nombreuses études ont montré cet effet. La lecture est un réflexe. En présence de texte on ne peut s'empêcher de lire.

*Source : Lergonome.org*

*Limitez le texte au strict minimum*

*Les gens lisent spontanément ce qu'ils ont sous les yeux, vous perdrez l'attention de votre public en mettant trop de texte. Effet inverse, vous aurez tendance à lire au lieu d'expliquer.*

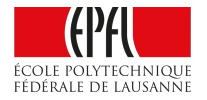

#### Faciliter la lecture

Les zones de texte sont explorées avant les images. De nombreuses études ont montré cet effet. **La lecture est un réflexe**. **En présence de texte on ne peut s'empêcher de lire.**

*Source : Lergonome.org*

*Pour que le texte reste lisible, il vaut mieux se limiter à huit lignes au maximum en gros caractère. Eviter les MAJUSCULES. Exemple :* Philosophie vs PHILOSOPHIE *Ne pas ombrer les textes, éviter le souligné, préférer le gras (noir ou rouge) pour mettre l'emphase sur une idée. Préférer l'italique pour les sources ou les exemples.*

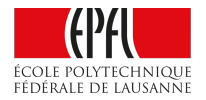

#### Laissez tomber les listes à puces

Les zones de texte sont explorées avant les images. De nombreuses études ont montré cet effet.

- **La lecture est un réflexe**.
- **On ne peut s'empêcher de lire.**

*Source : Lergonome.org*

*Utilisez-les uniquement lors de certaines occasions ponctuelles bien déterminées. Mais surtout, évitez de charger chaque diapo avec des séries interminables de listes à puces et surtout à plusieurs niveaux. Si vous devez utiliser des listes à puces, faites-le avec parcimonie et limitez chaque puce à une ligne, histoire d'aller à l'essentiel !*

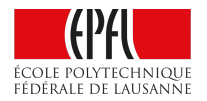

# **less is more**

Moins il y a de choses à voir sur une diapo mieux c'est ! le public se concentre sur une seule chose, il enregistre d'avantage et trouve cela moins ennuyeux.

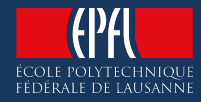

#### Mettre en valeur les graphiques

#### **Titre du graphique**

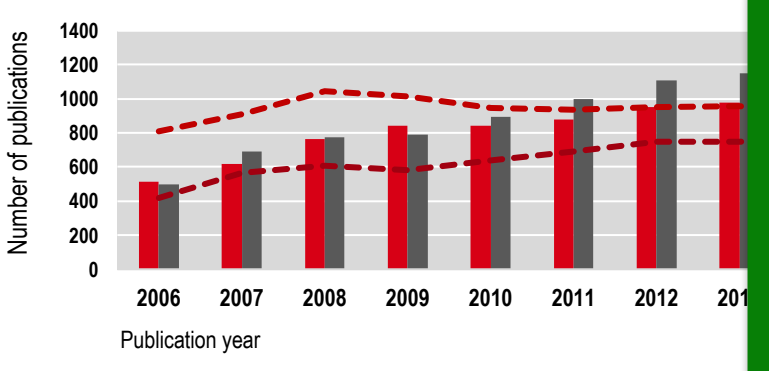

**0.1**  EPFL pubs/fac *proportions ou courbes pour une évolution dans le*  **0.2**  ETHZ *faire passer: par exemple, camemberts pour des*  Choisissez le type de graphique en fonction de l'idée à **0.4**  *relation entre 2 variables, etc… Le titre du graphique doit dire aux participants ce qu'ils doivent chercher: une évolution, une tendance, une temps.* 

**2006 2007 2008 2009 2010 2011 2012 2013 2014 2015** *Eliminez toutes les informations qui ne sont pas utiles à la compréhension: légendes, grilles de fond, etc. Agrandissez les informations principales et renforcez l'épaisseur des traits. Eventuellement, vous pouvez attirer l'attention sur une zone importante avec une flèche.*

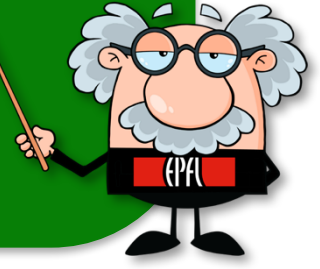

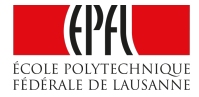

#### Mettre en valeur les graphiques

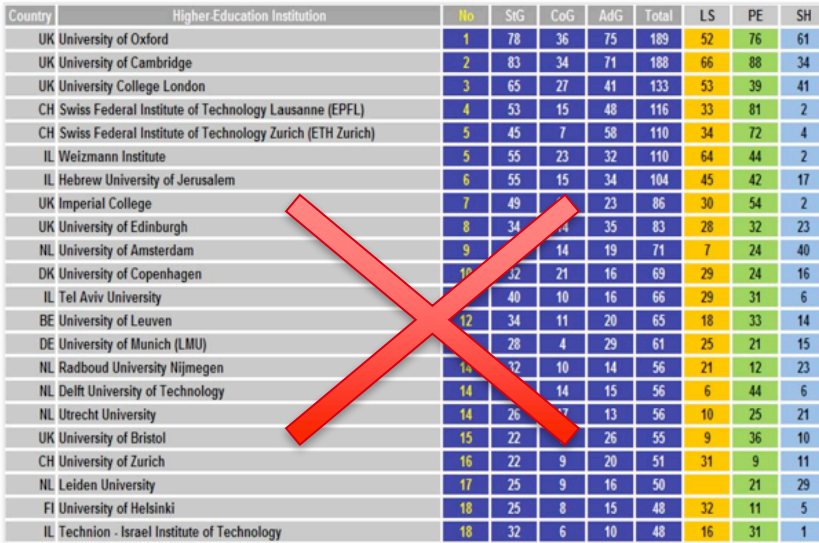

#### Universités / Hautes Ecoles

Total 2007-2015 + les Starting et Consolidator grants 2016

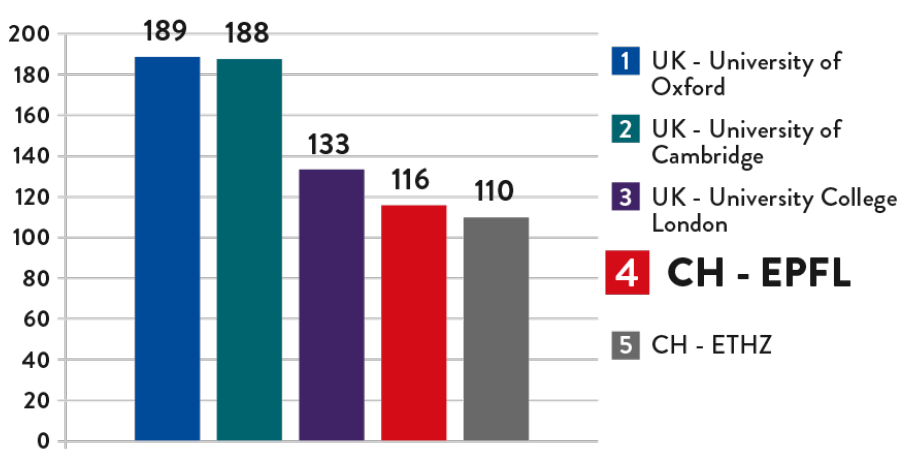

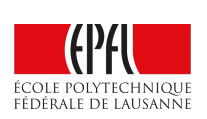

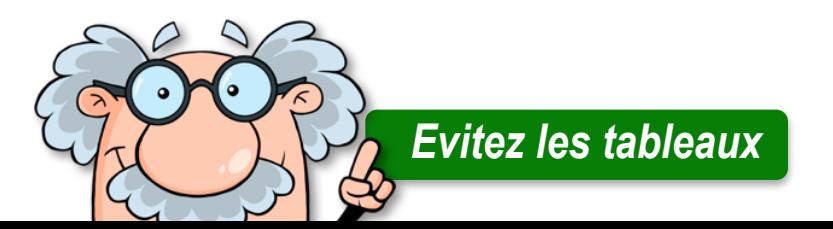

#### EPFL has a strong group in « digital » science

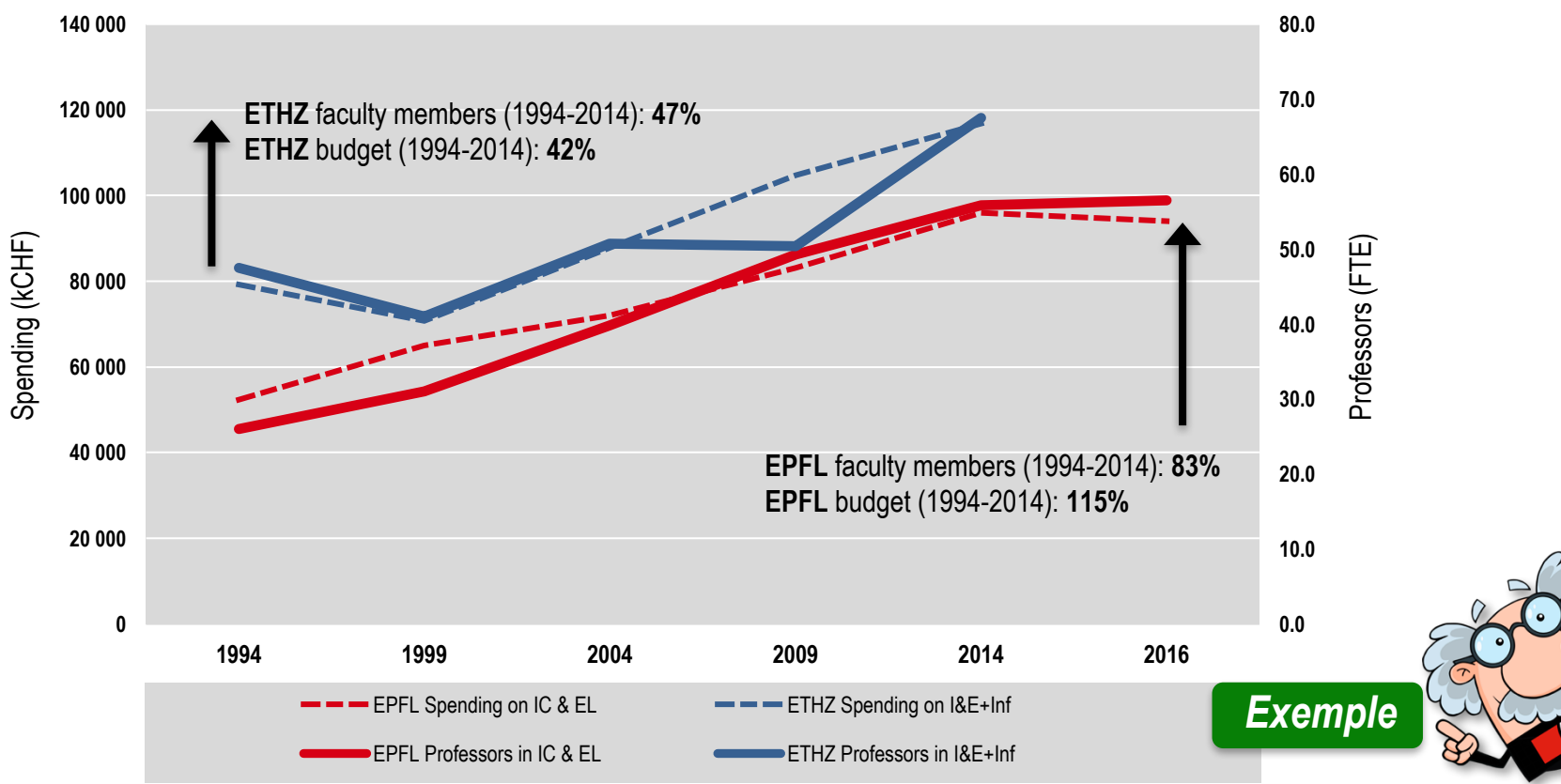

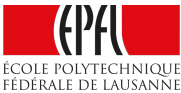

#### 230 start-ups established between 2000 and 2016

#### **CHF 261m** raised in 2016

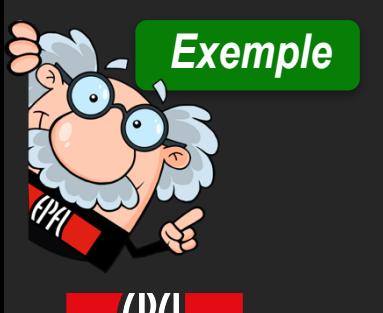

Fédérale de lausann

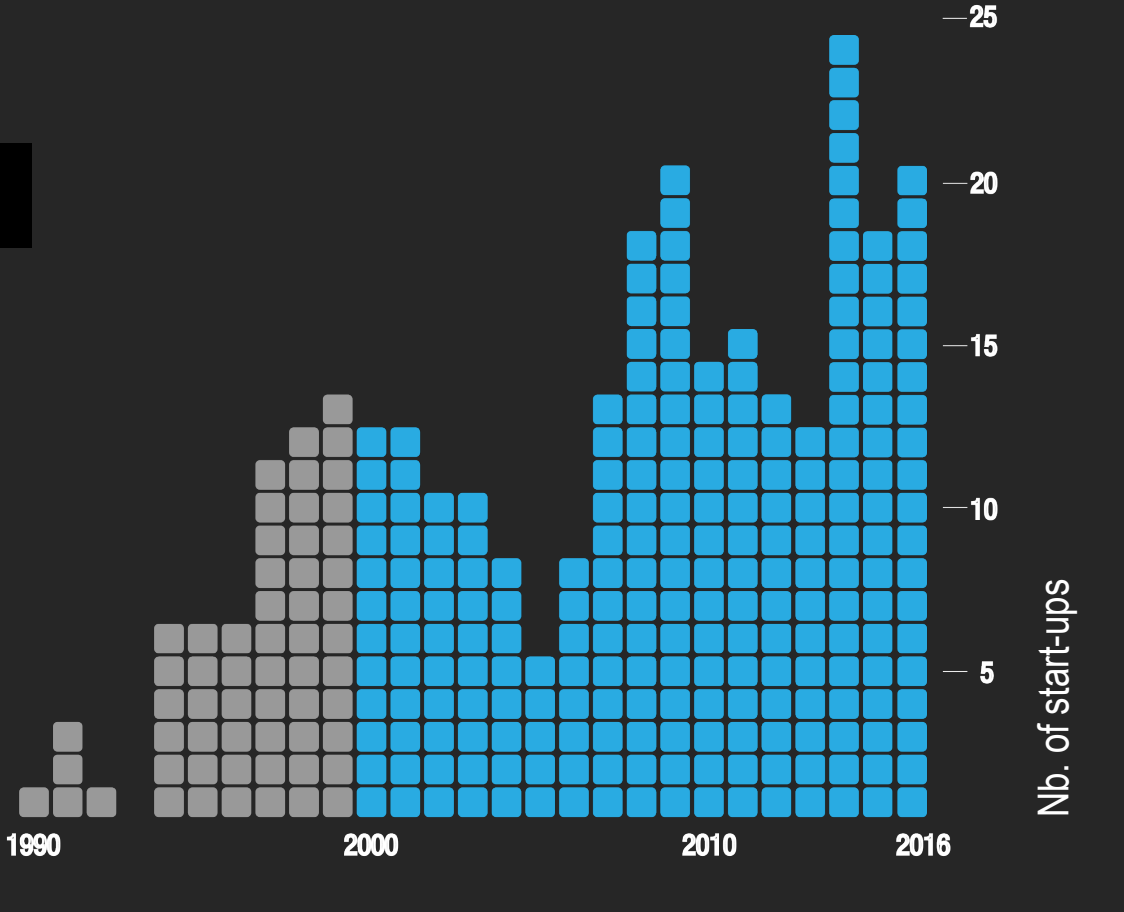

#### Animer avec la couleur

Ne pas employer plus de

### **3 couleurs**

différentes sous peine d'entraîner la confusion de votre public.

*Il est souvent admis dans le monde de la mode vestimentaire qu'il ne faut pas porter plus de trois couleurs sur soi. Cette règle est également à appliquer dans ses slides. Une couleur de fond unie (évitez les dégradés), une couleur qui met en exergue le concept clé du slide, et enfin une couleur d'ajustement, qui s'applique à tous les autres contenus présents sur le slide.*

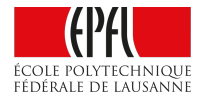

#### Animer avec la palette de couleurs EPFL (masque de diapo)

#### **Positif**

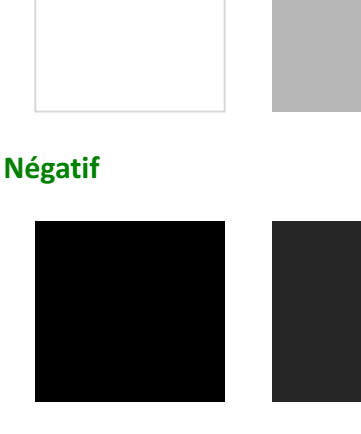

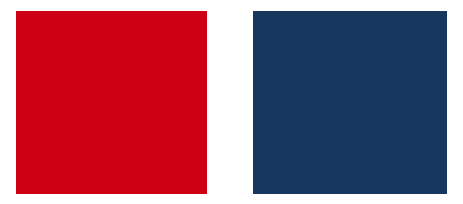

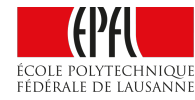

*Animer votre présentation avec une présentation dynamique pour renforcer l'attention et l'éveil du public.*

*Transition de slides avec un fond positif par un fond négatif, de contenu texte par une image plein écran. Astuce: image décalée avec un peu d'humour pour détendre le public.* 

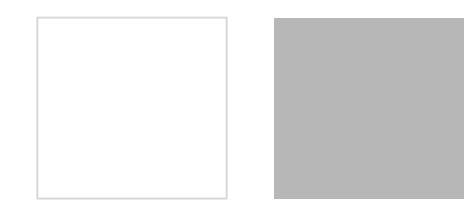

Textes Arial Narrow Regular *Textes Arial Narrow Italic* Textes Arial Normal

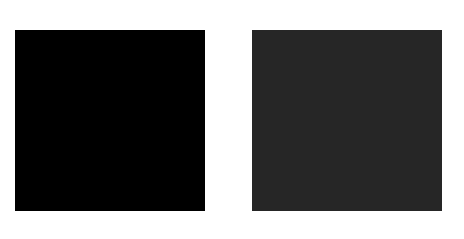

**Textes Arial Narrow Bold** *Textes Arial Narrow Bold Italic* **Textes Arial Bold**

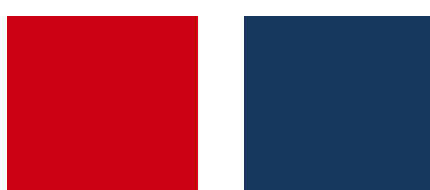

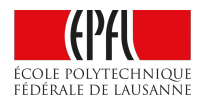

#### **Textes Arial Narrow Bold** *Textes Arial Narrow Bold Italic*

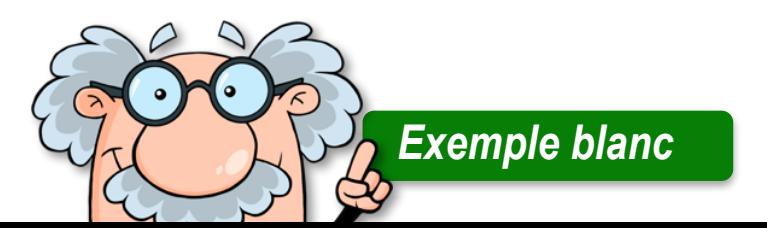

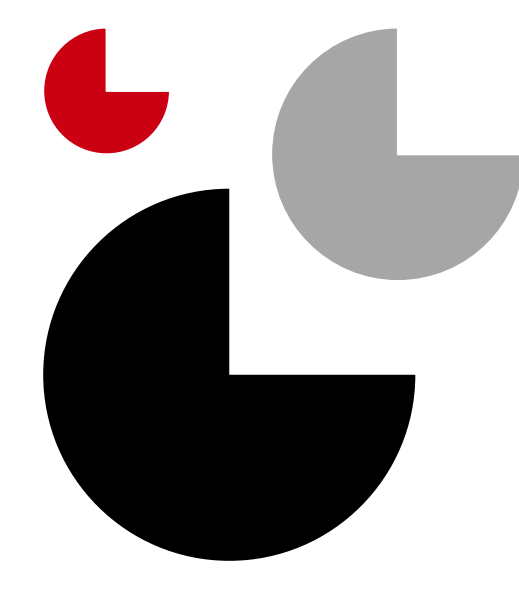

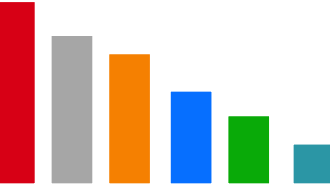

Textes Arial Narrow Regular *Textes Arial Narrow Italic* Textes Arial Normal

**Textes Arial Narrow Bold** *Textes Arial Narrow Bold Italic* **Textes Arial Bold**

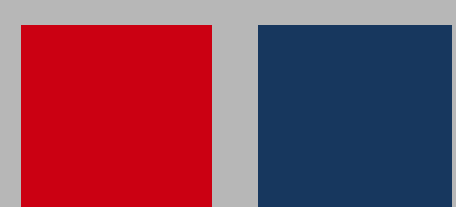

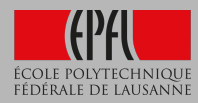

#### **Textes Arial Narrow Bold** *Textes Arial Narrow Bold Italic*

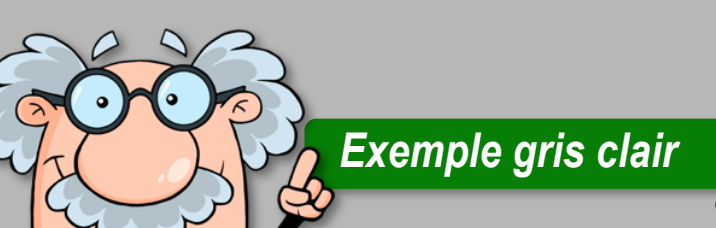

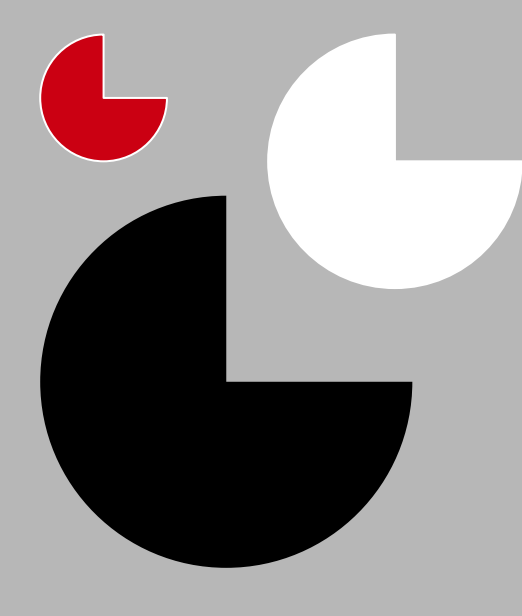

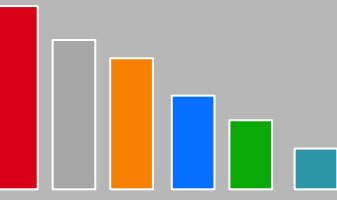

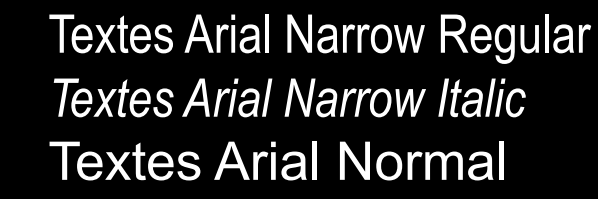

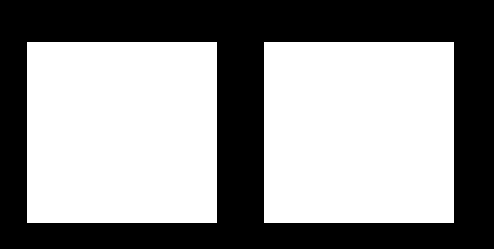

**Textes Arial Narrow Bold** *Textes Arial Narrow Bold Italic* **Textes Arial Bold**

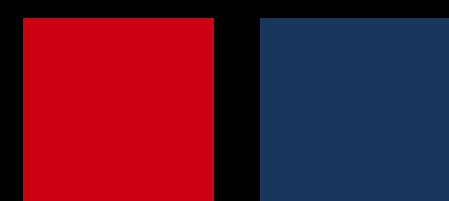

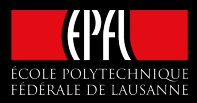

#### **Textes Arial Narrow Bold** *Textes Arial Narrow Bold Italic*

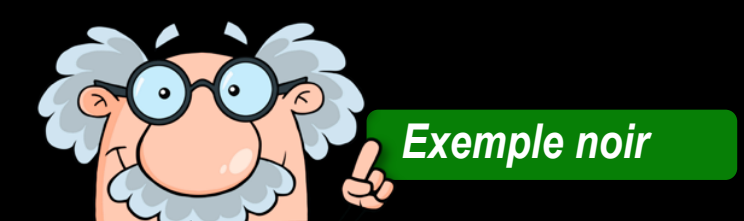

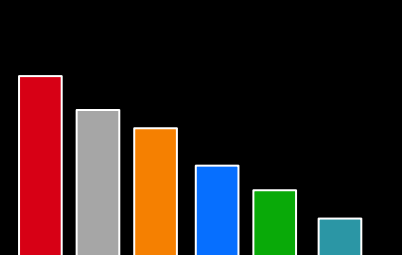

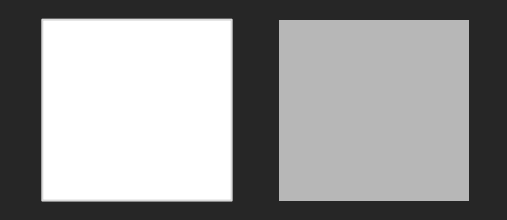

Textes Arial Narrow Regular *Textes Arial Narrow Italic* Textes Arial Normal

**Textes Arial Narrow Bold**

**Textes Arial Bold**

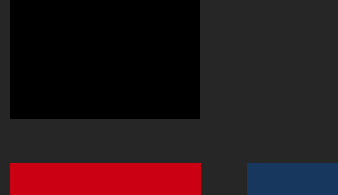

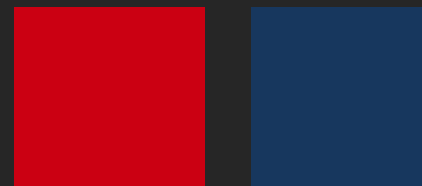

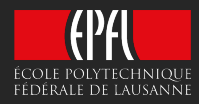

*Textes Arial Narrow Bold Italic*

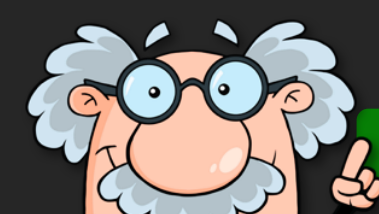

*Exemple gris foncé*

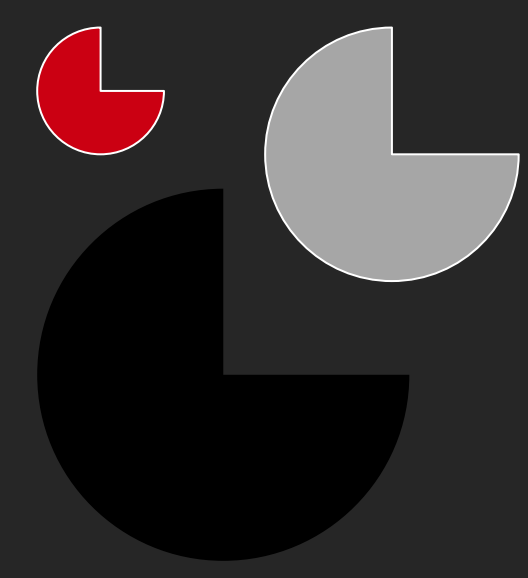

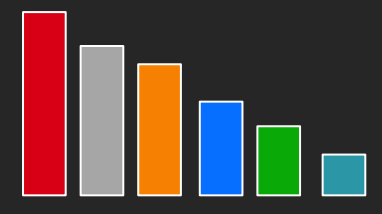

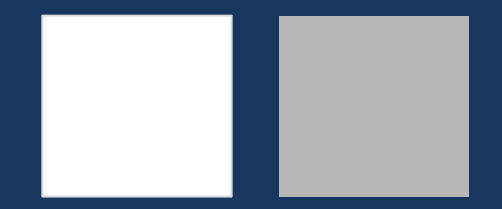

Textes Arial Narrow Regular *Textes Arial Narrow Italic* Textes Arial Normal

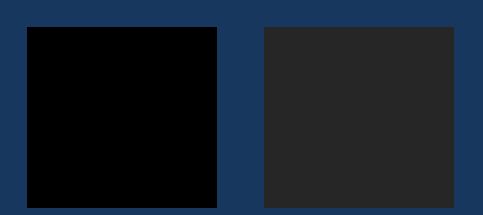

**Textes Arial Narrow Bold** *Textes Arial Narrow Bold Italic* **Textes Arial Bold**

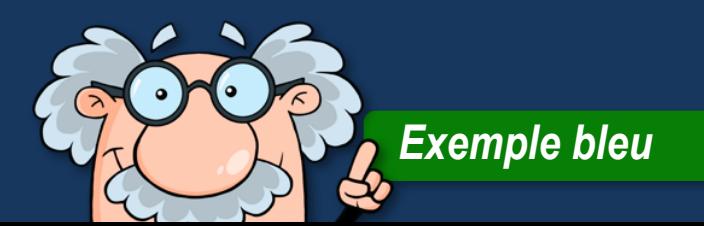

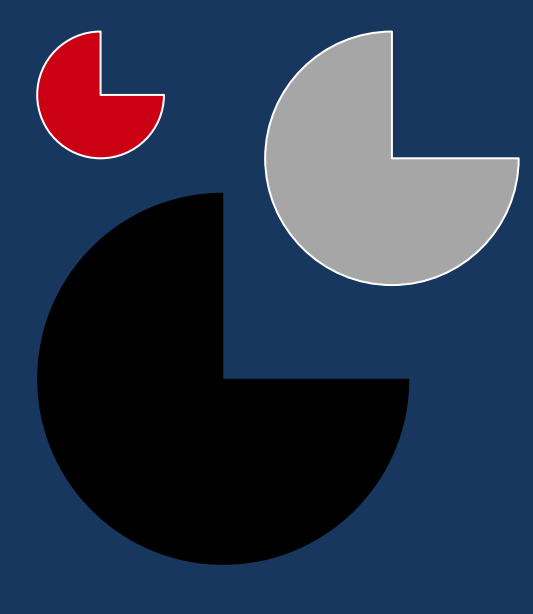

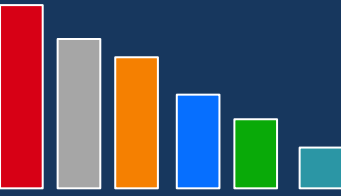

#### L'utilisation des images

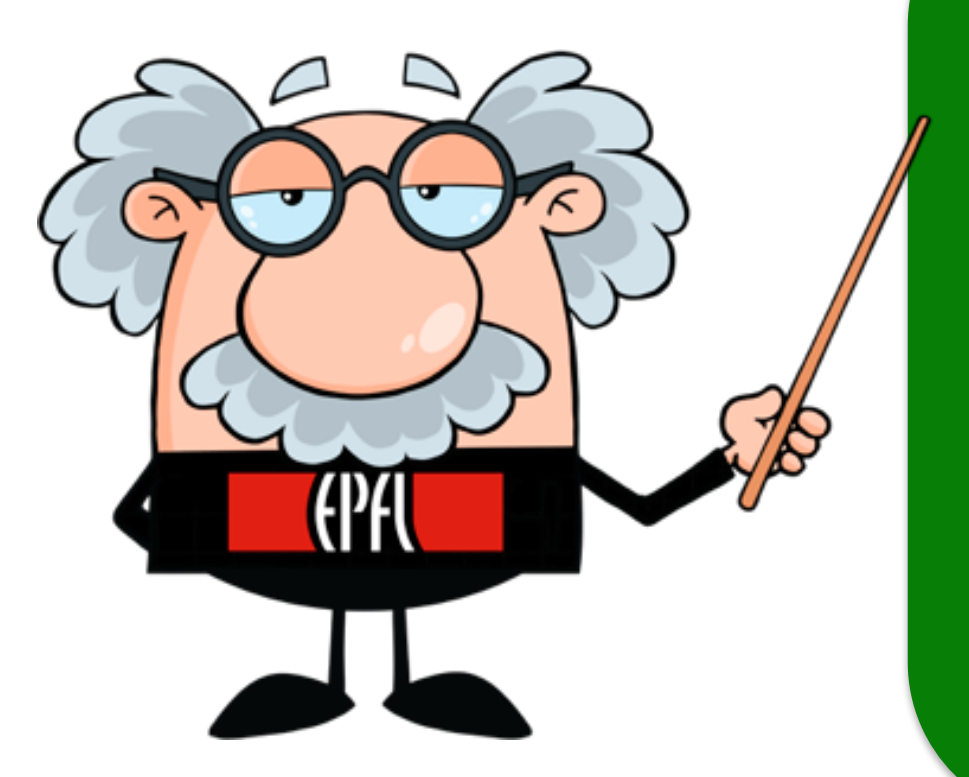

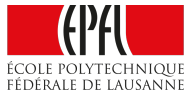

*Utilisez les images pour appuyer votre discours. Mettez-les le plus possible en plein écran.*

*Si votre image est bien choisie, elle résumera parfaitement l'idée et le message que vous souhaitez faire passer. Ne cherchez pas à décrire l'image, vous devez développer le sujet. Les études scientifiques ont démontré que le sens visuel est celui qui domine tous les autres et que le texte est beaucoup moins attirant pour le cerveau que des photos. C'est en tirant profit de la force des visuels que vous allez véritablement booster l'impact de votre PowerPoint.*

### **Ecole polytechnique fédérale de Lausanne**

ÉCOLE POLYTECHNIQUE FÉDÉRALE DE LAUSANNI

hitria

Titre de la conférence Nom du présentateur

#### *L'image*

*La première page*

*L'image doit être en arrière-plan*

八哥

9.9

ile en m **HERIT** D

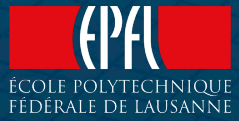

### Digitalization @ EPFL

Titre de la conférence Nom du présentateur

#### *L'image*

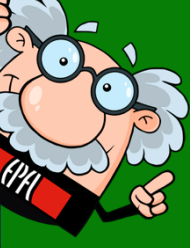

*La première page dans son contexte*

*Une collection d'images est bientôt disponible*

**We are ready to embrace the new opportunities that digitalization brings**

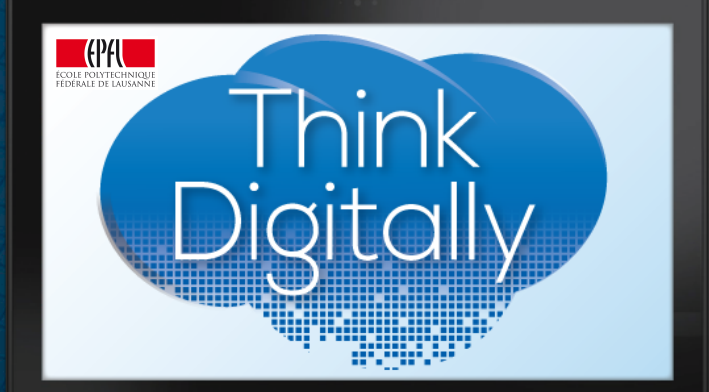

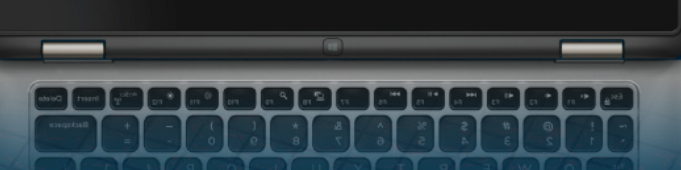

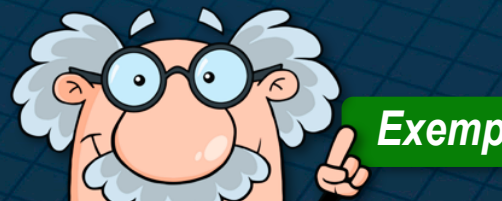

*Exemple de page*

### New initiatives

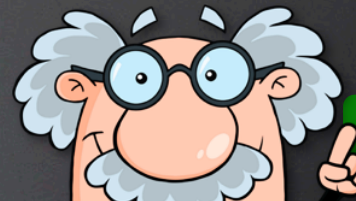

*Exemple page chapitre*

*<u>PALEMANDANT CONSTRUCTION CONSTRUCTION CONSTRUCTION CONSTRUCTION CONSTRUCTION CONSTRUCTION CONSTRUCTION CONSTRUCTION CONSTRUCTION CONSTRUCTION CONSTRUCTION CONSTRUCTION CONSTRUCTION CON*</u>

*Inutile de gaspiller du temps à faire une mise en page avec plusieurs images alors que ça va perdre votre public: comme pour le texte, faites simple et efficace. PowerPoint ne limite pas le nombre de pages, alors profitez -en .*

- 2017 33

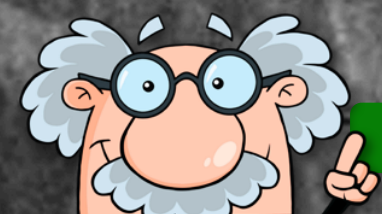

*Soyez fun*

#### L'utilisation des images

ÉCOLE PO<br>Fédérale

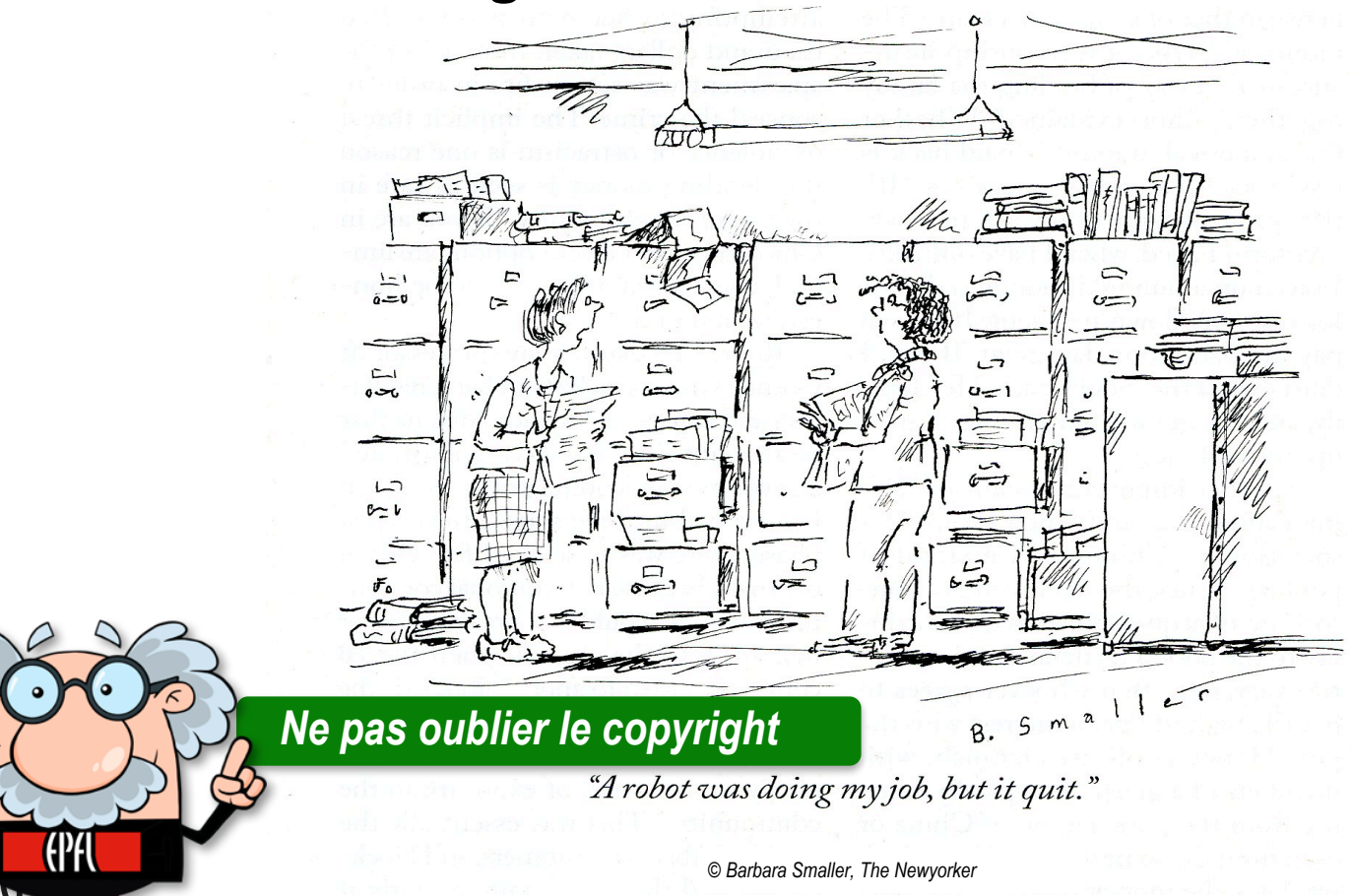

### Evitez d'en faire trop!

#### *Animations*

*Une présentation sans animations fait plus sérieux. Les animations sont tout simplement superflues et retiennent inutilement l'attention du public. Utilisez-les uniquement si vous ne pouvez faire autrement.*

5

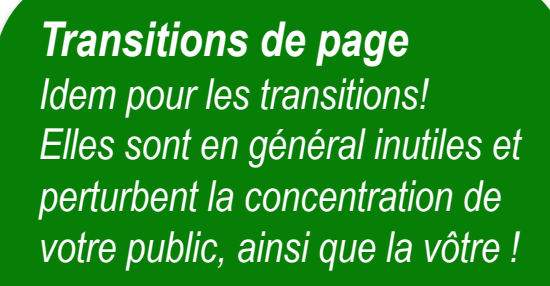

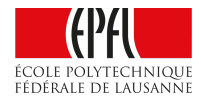

#### Mettez à jour vos connaissances

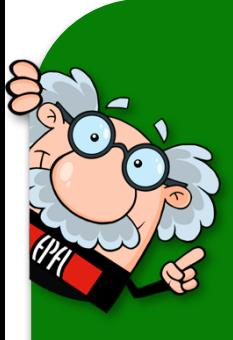

*Le service de formation du personnel (SFP) propose un nouveau format de cours pour mettre à jour vos connaissances de PowerPoint.*

Plus d'informations: **sfp.epfl.ch/rapido**

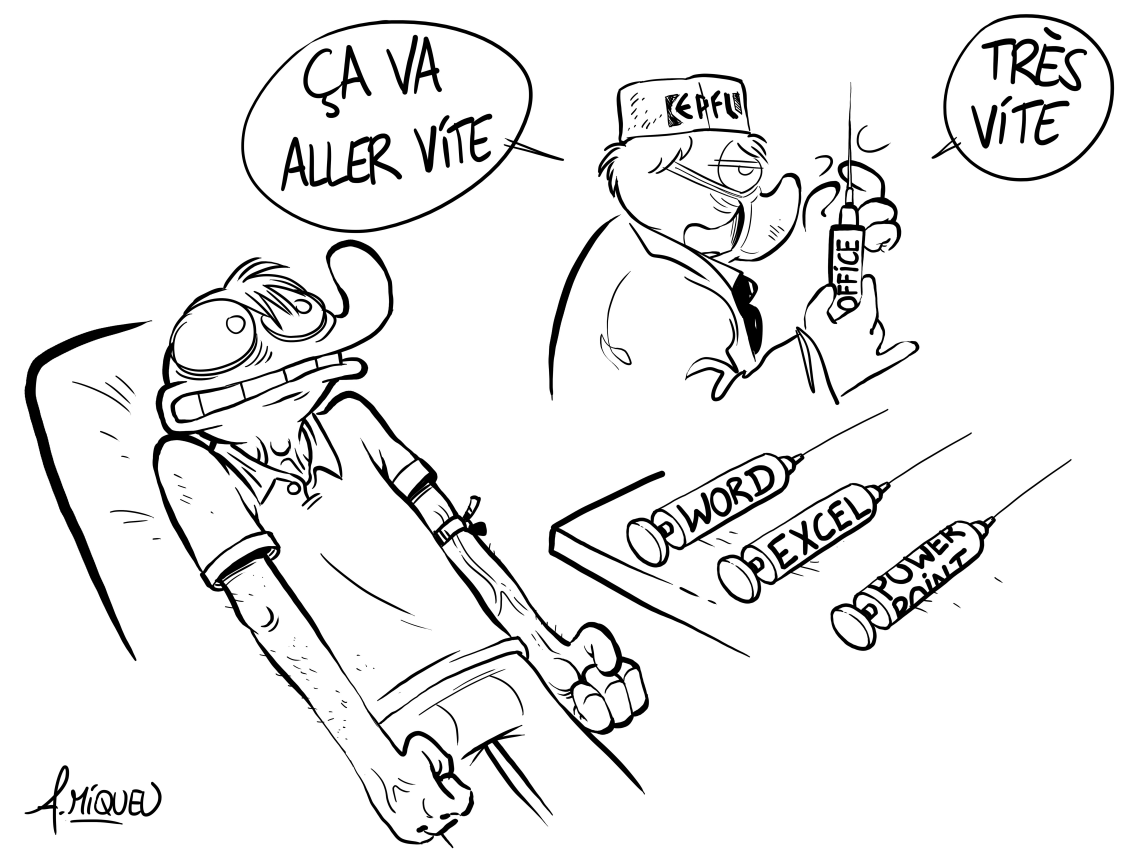

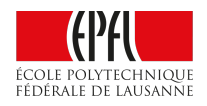

#### Message de fin

# **et maintenant à vous**

**d'agir!** *Eviter le mot «FIN»*

*Quittez vos interlocuteurs sur un message mobilisateur. La conclusion de votre présentation est importante car elle conditionne grandement l'état d'esprit de votre auditoire au moment du départ.*

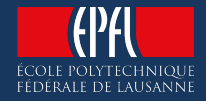

#### Message de fin

## **Questions?**

*Profitez-en pour rappeler votre nom et votre entité sur vos derniers slides pendant que les gens vous poseront des questions*

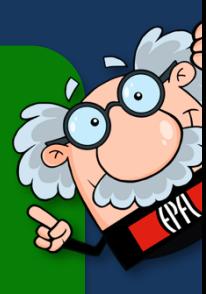

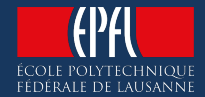

#### Message de fin

## **Merci !**

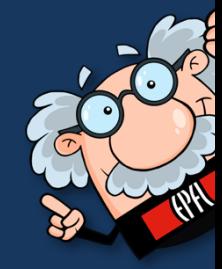

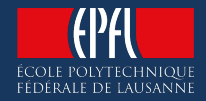